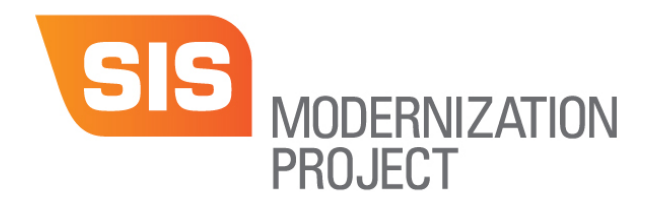

## PeopleSoft Student Information System (SIS)

## Academic Faculty Instruction Sheet

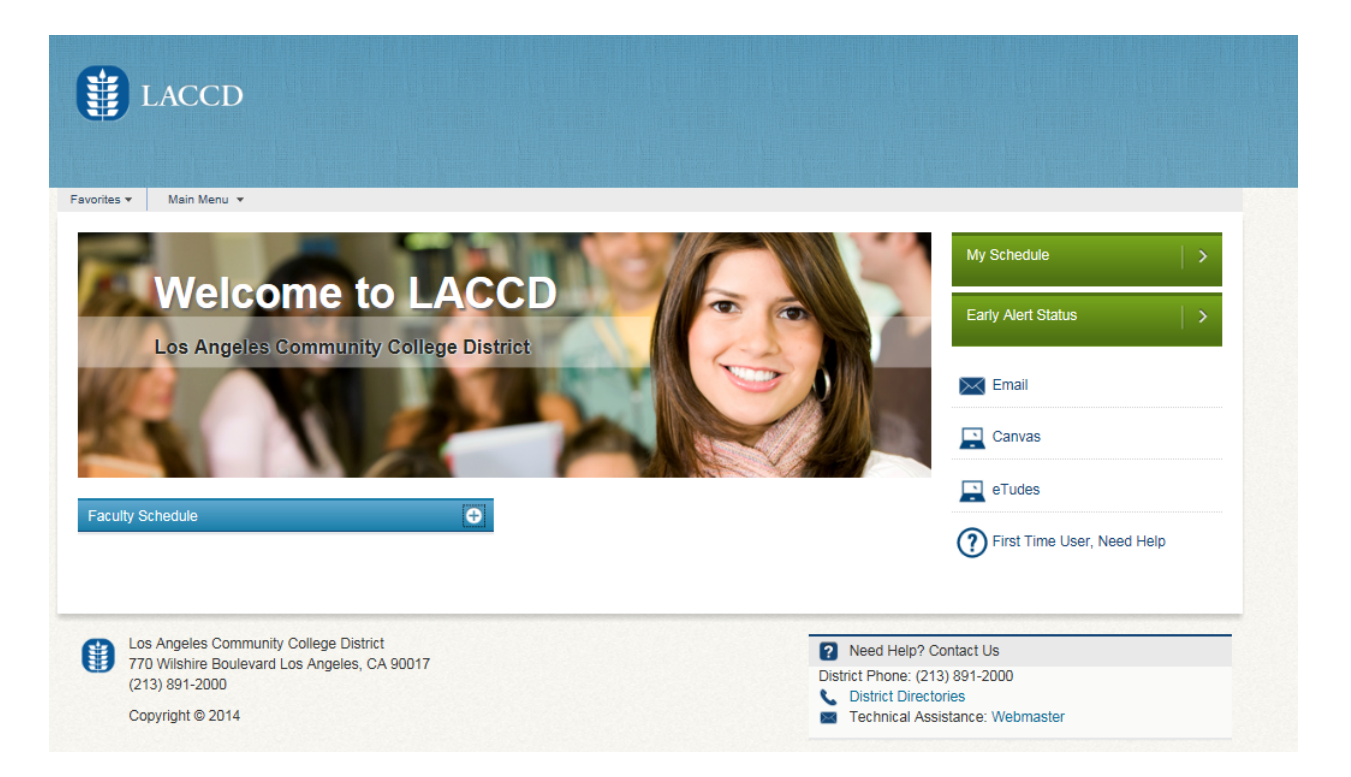

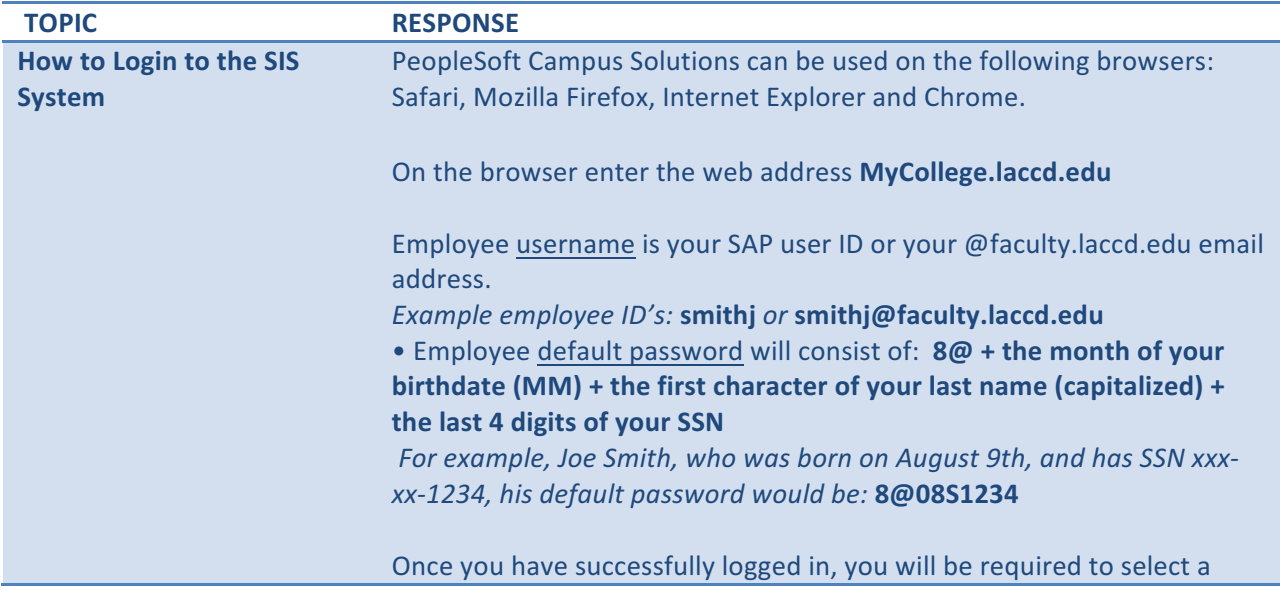

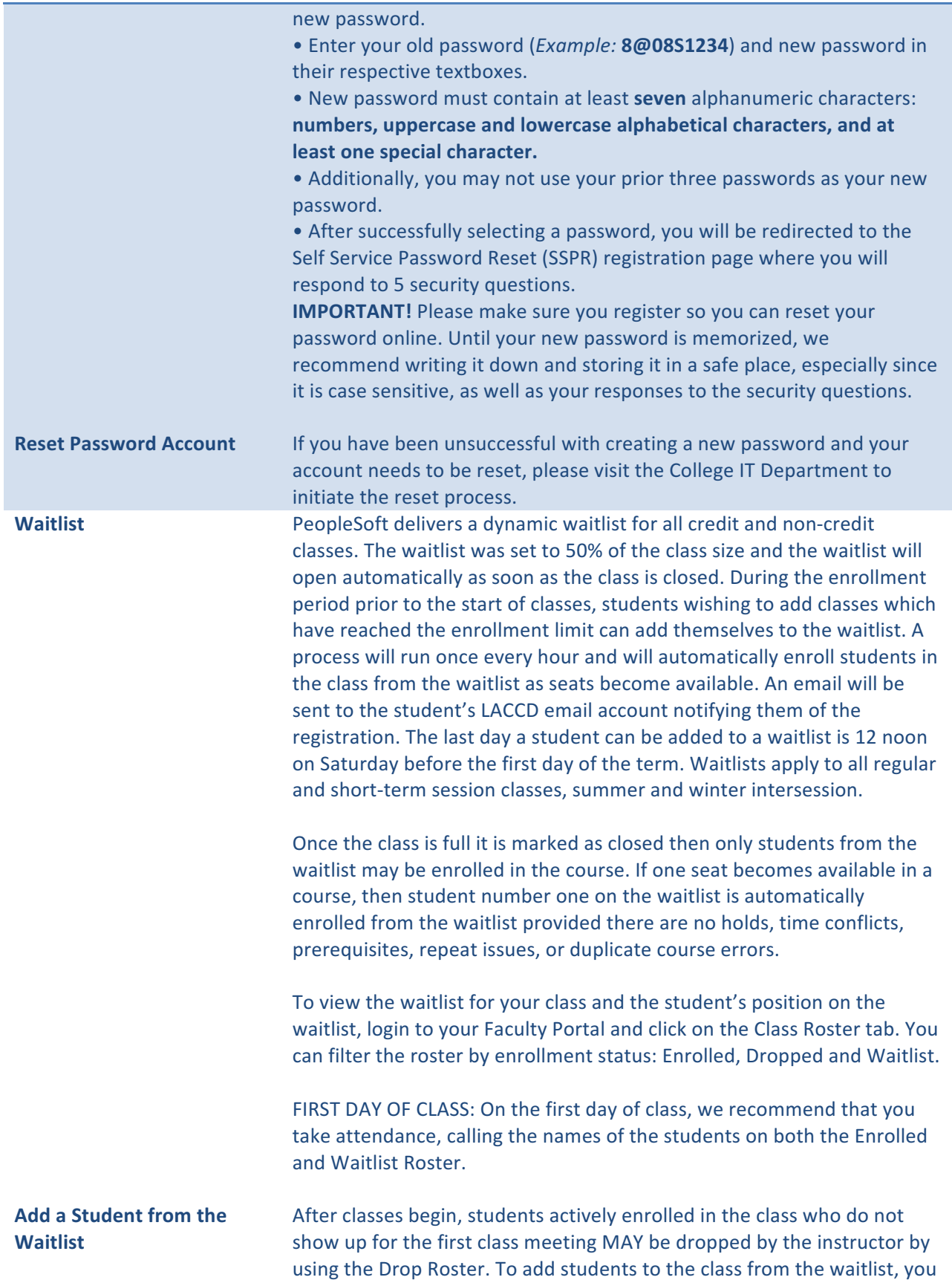

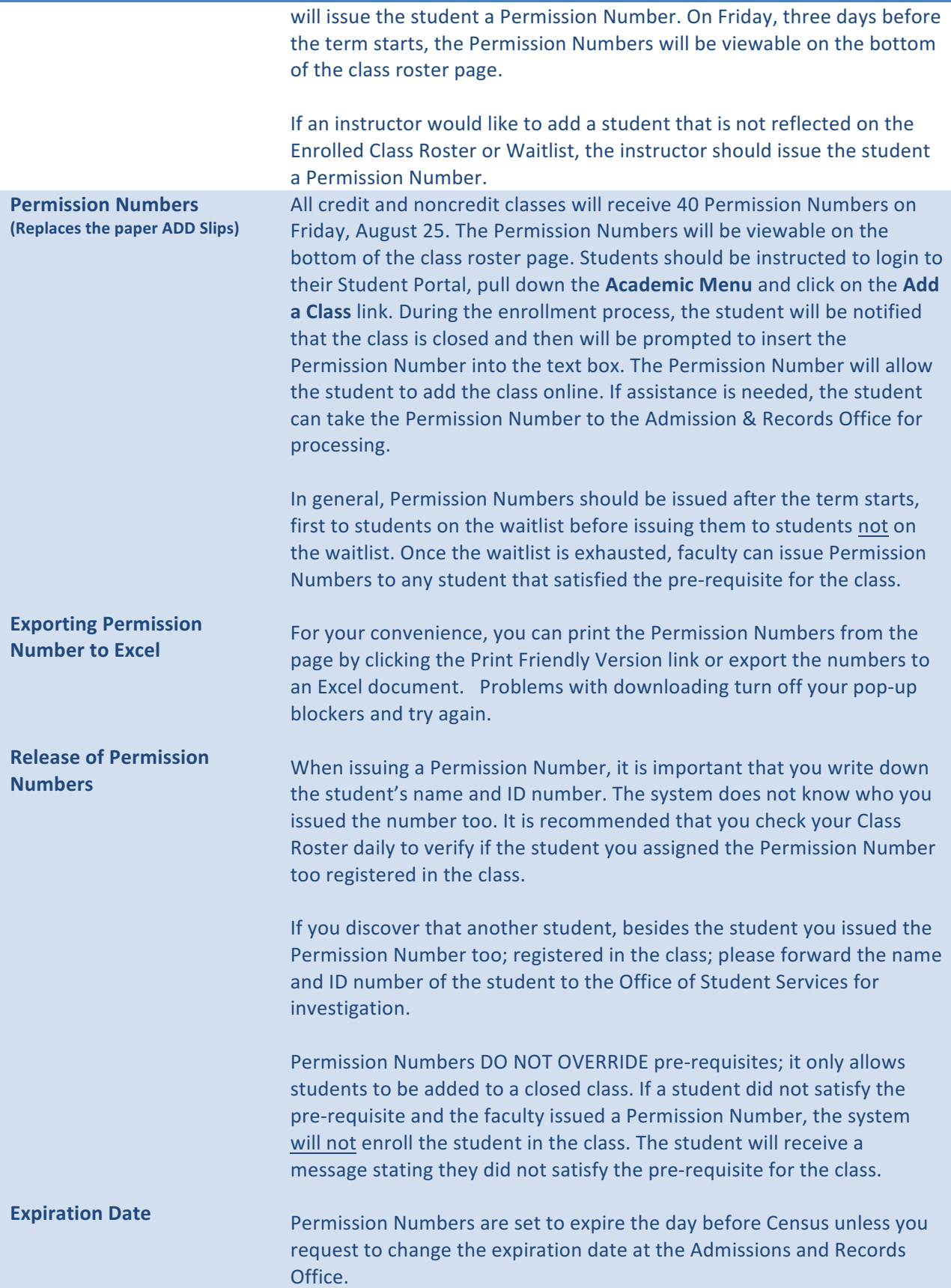

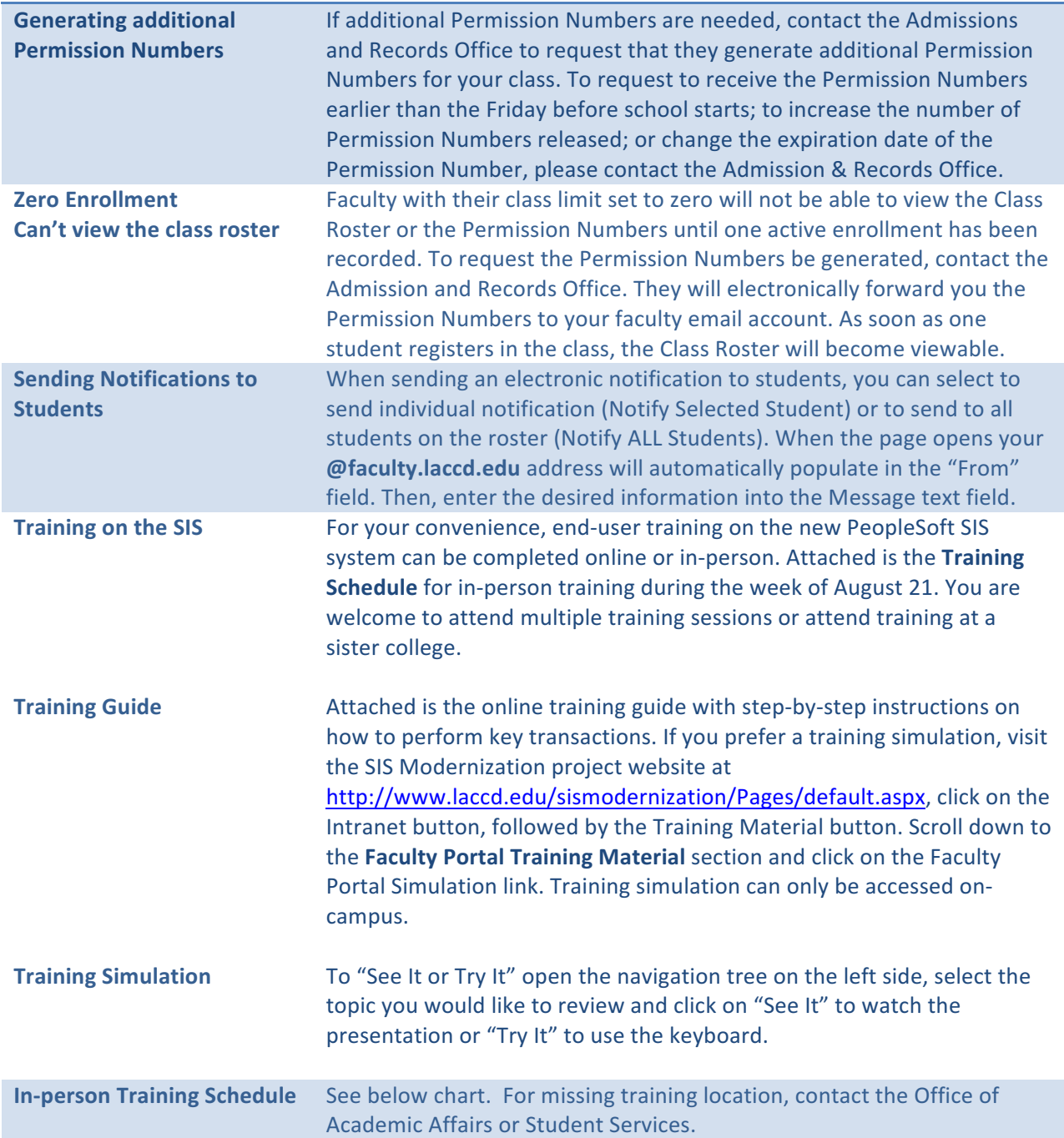

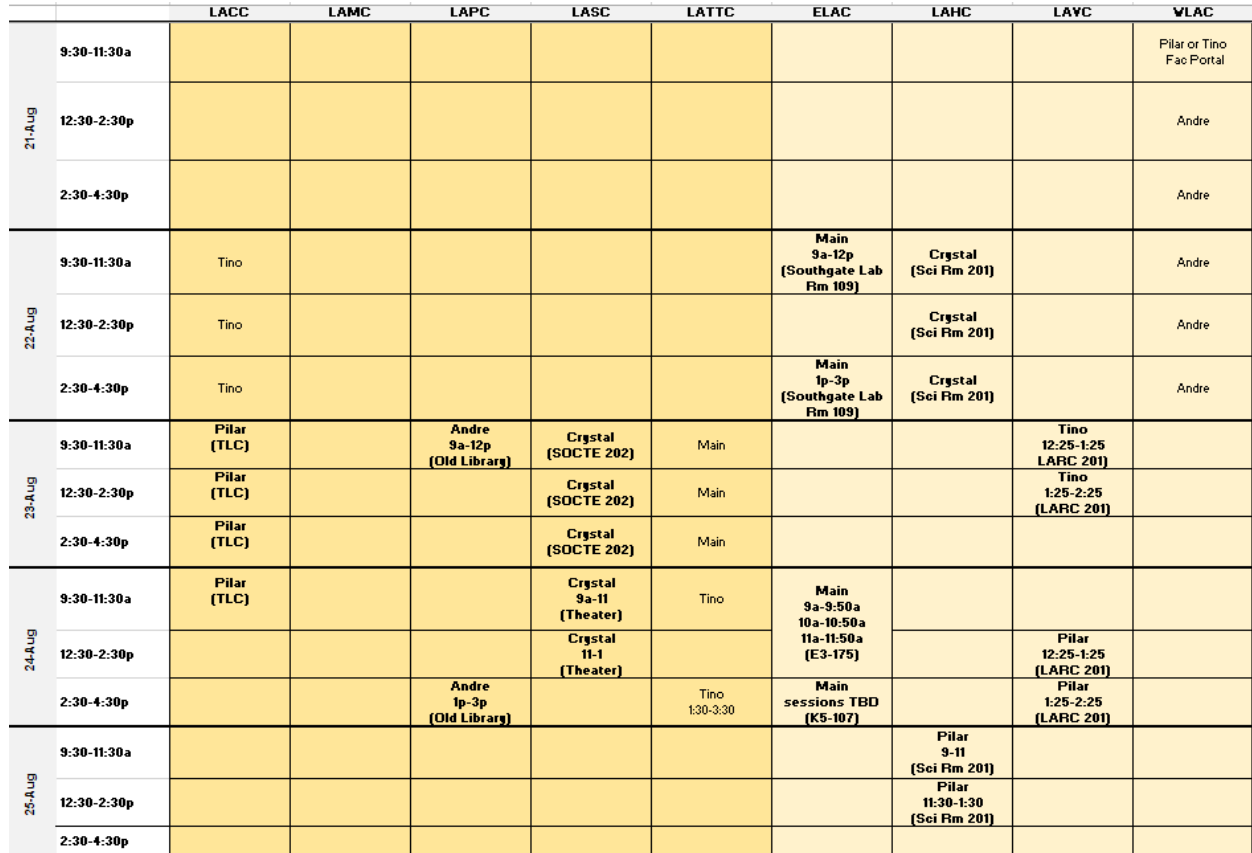